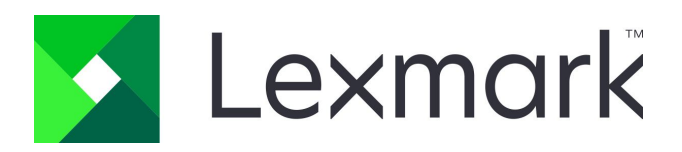

## Lexmark Cloud Print Management for Chrome OS devices

Simplify cloud services, streamline fleet management and boost security across the enterprise.

Print remains an integral and important business function, and paper is entrenched in most business processes today. Even as companies move towards digital transformation, printing infrastructure must be modernized without sacrificing security, usability and manageability.

Lexmark Cloud Print Management allows organizations to offload physical print infrastructure, reduce demands on the internal IT department and provide a stable, flexible print environment, all while utilizing the organization's Google environment with Chrome OD devices.

## Discover the benefits

## Bring secure print release to Chrome OS with the simplicity and savings of cloud deployment

Save on printing costs, secure confidential information, and give your users the convenience of output from any Chrome OS device without installing print servers.

Use analytics to tracking printing, scanning and copying across the organization, helping you drive proactive output management and data-driven decision making.

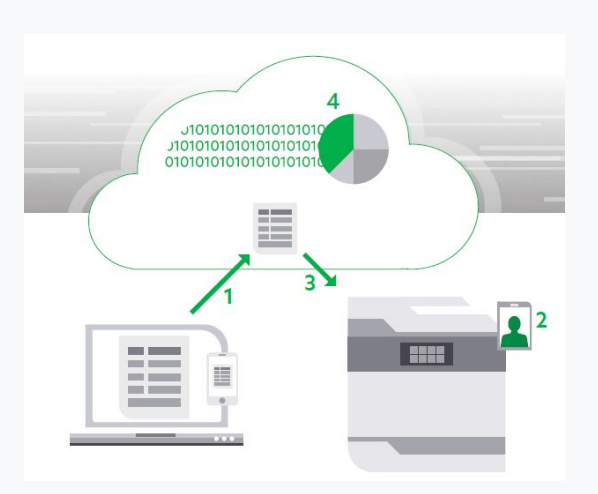

## [Learn more about Lexmark Cloud Print](https://www.lexmark.com/en_us/solutions/lexmark-cloud-services/cloud-print-management.html) **[Management](https://www.lexmark.com/en_us/solutions/lexmark-cloud-services/cloud-print-management.html)**

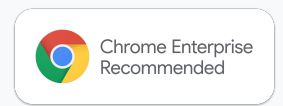